## SAP ABAP table SAFILT TP AT NEW {Test Plan Generation Filter Criteria}

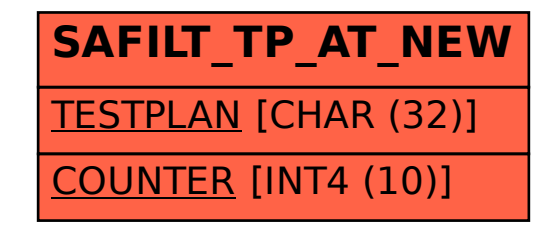